## **COMC\_PR\_OBJ\_FAM** OBJECT\_FAMILY [CHAR (4)]

## **COMC\_PR\_TYPE** PRODUCT TYPE [CHAR (2)]

## SAP ABAP table BIW\_PROD\_CATEG {Generated Table for View}

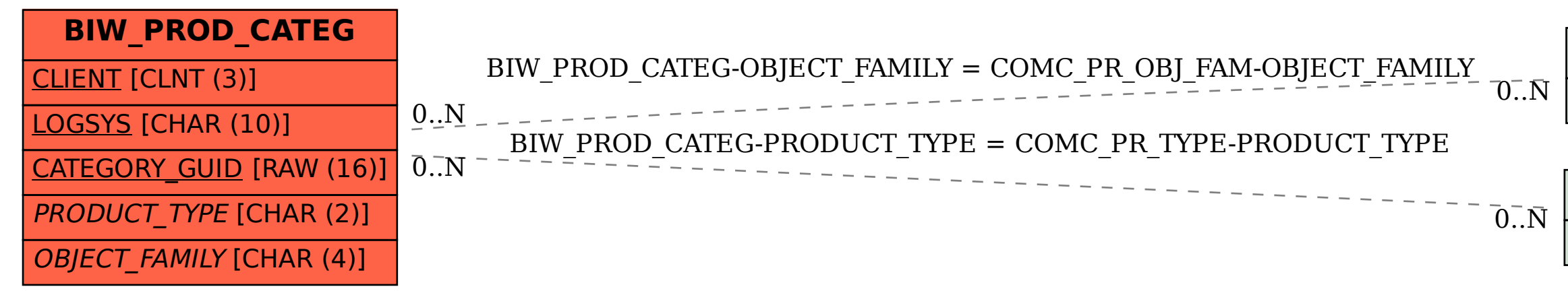